## **Download free Photoshop 2022 (Version 23.1) Free Registration Code (LifeTime) Activation Code PC/Windows 2022**

Installing and cracking Adobe Photoshop is very easy. First, download a cracked version of the software from a trusted source. Then, find and open the crack file and follow the instructions onscreen. Once the crack is applied, you can now enjoy the full version of the software. Remember, cracking software is illegal and you are responsible for what you do. Make sure that you are taking all legal precautions before using this software. Installing and cracking Adobe Photoshop is easy and straightforward. The first step is to download the software from the Adobe website. Once you have the full version of the software downloaded, you must launch it and open it. The second step is to locate the crack file and copy it to your computer. The third step is to install the crack file and follow the instructions on-screen. After the crack is applied, you will have a fully functional version of the software. Remember that the software is still under copyright, so do not distribute it. Be careful and use this software at your own risk.

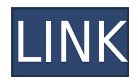

Adobe even adds a few creative tools to this Art Framework, such as the *lens diffusion features* that help you create *saturated* images with droplets of color. So if you need a new perspective on photography, Elements could be a good choice for you. Although I personally feel that the new Art Framework is a brilliant tool, not everyone is keen on having an "artificial intelligence" run their photos. I know I'm not. Therefore, when I evaluate a program's success, Adobe Elements' success depends solely on how easy it is to use and how it improves one's end result. If you do want to achieve some fine artistic results, you will have some difficult times doing so on the iPad Pro. Aha-no. Actually, Photoshop Sketch hurts more than it helps. It's just and overpriced whiteknuckle ride that goes nowhere. The fact that it's whiteknuckle doesn't mean it is specially designed for creative professionals. You wouldn't expect a car to crash in a white room, would you? The good news is Adobe has just released Photoshop and Photoshop Lightroom 5 for the iPad. Sometimes I wonder if releasing Photoshop for iOS has become the ultimate Rubik's Cube of strategy. Personally, I miss when Adobe Photoshop was a standalone application that could either be bought for Mac or PC. In fact, I think the way it should be, is that it should be a normal software that could be bought for both PC and Mac. People just don't understand what a nostalgia trip this is for me. I use the same Photoshop I did in 1997, but I'm still an Adobe customer. So, I miss that and so do hundreds of thousands of other graphics artists and photographers. I guess I'm crazy, but I can't help it.

## **Download free Photoshop 2022 (Version 23.1)With Product Key Keygen WIN + MAC 2022**

How about thinking about the future when designing in the present? With the rise of the digital age, early design professionals were used to designing printed advertisements or brochures. Now, clients browse the internet more frequently than ever before, and so a good graphic designer must be able to design across different mediums to fit the ever-changing network of marketing professionals. Start here to improve your skills today. The best of the best draw attention to key features and buttons using colors that speak to the brand and company's mission. Choose buttons with contrast against the background and ensure that the brand itself shines through. Photoshop CS3 is now available to upgrade at a discounted price of £19.99 (\$29). This is a 64-bit version of Photoshop CS3. The CS3 upgrade includes all the benefits that came with the original purchase, including Photoshop's many powerful tools and powerful lighting effects. It comes with all the latest stability and performance improvements too. \* Adobe CC Upgrade is one-off payment to Adobe each year. This is a standalone upgrade option for our customers, so if you already have an Adobe subscription with us, you don't need to enter your details again. In this guide, we'll look at two ways to use text with style, Fonts and Typography. These two techniques are the foundation of the typographic industry. When you use fonts, you effectively create an entire design language! It's time to take a breath and figure out what fonts you are already using and what you'd like to use. e3d0a04c9c

## **Download free Photoshop 2022 (Version 23.1)With Full Keygen WIN + MAC {{ lAtest release }} 2022**

Elements works just like Photoshop when it comes to the ability to edit. Once the image is loaded into Photoshop Elements, you can quickly edit it, apply text, and create graphics. This can also be done in successive layers to give your image depth. With this type of image, you need to be faster than a speeding bullet when it comes time to use the image. You also need to keep your finger on the button that allows you to create new lines of text for the image. This means you will need a laser pointer or use a tiny surfboard to stay on track during creating these lines. The program will detect the color of your mouse so that you will suddenly jump to the color you need on a single mouse click. The common colors of any part of the clip art image are transparent, which means, if you click on a color, you will see the color you need to recolor your image. This is a great advantage that this type of clip art does not have over traditional clip art. For example, if you paint the image with a black pen, the image is going to be black until you recolor it with a lighter color. The same can happen with this type of image. You can make the clip art even more creative by adding different effects to it. You can make a picture have a blurred background. This will make the picture look three-dimensional. You can also make the image vibrantly colorful without losing details. It will make the image much more exciting. Clipart is a perfect type of image for creative artists, designers, and anyone else who needs to create graphics. It is a very popular subject matter for Photoshop Elements and very good for amateurs.

adobe photoshop elements 12 download link adobe photoshop elements 2021 download link how do i download adobe photoshop elements 2020 how do i download adobe photoshop elements 2019 how do i download adobe photoshop elements 12 adobe photoshop elements free download italiano how do i download adobe photoshop elements 9 pse adobe photoshop elements 7.0 free download adobe photoshop elements 13 download free full version for windows 7 adobe photoshop elements 7 for mac free download

Adobe Photoshop Graphics CS 5.1 New Features is a complete and easy-to-follow guide to working with Photoshop. It will enable you to use all of the important functions and features of Photoshop and make the most of them to produce dynamic, fast, and impressive results. The course "Adobe Photoshop CS 6 Ebook" is a user-friendly guide on how to create stunning photographs, images, graphics and other media content with Adobe Photoshop CC and Adobe Photoshop CS 6. The course will teach you how to use all Photoshop features and will teach you how to create and edit retouching, design, medical, realistic, digital art, and video professional and pro photo product. Our Photoshop CC tutorial is designed to help you unlock the full power of the Adobe Photoshop Creative Suite 5 to create visual magic on the web and in print. The Photoshop CC course is designed to teach you all aspects of the most versatile graphic design tool to date, from putting a few simple shapes together to painting with real-world brushes, bringing together hundreds of digital-art and web-design tools. The Photoshop CC course is designed to teach you how to approach your creativity from a multidisciplinary point of view, within a user-friendly environment. Learn Adobe Photoshop Elements 12 for PC in 3D Basics to learn how to improve your photography skills. By the end of this course, you will be able to use the 3D features of Photoshop Elements 12 to create stunning virtual photography. Throughout this course, you will learn how to use the most powerful 3D editing tools, such as the Photomerge feature, Liquify filter, and the Hair FX feature. You will also learn how to use 3D cameras and how to share your work on the web.

Photoshop 5 was released on 6 November 1993. Its point of origin was the Mac, but it quickly found a foothold on every platform with PCs. The software came with an "Everything" panel that allowed users to seamlessly switch between nearly all available functionality, including selections, layer masks, and non-destructive transformations, as well as a large book of tools for quick and easy image adjustment. With the release of Photoshop CS3 on 21 February 2004, a full 16 years and counting since release of Photoshop 1.0, it was the second major release of Photoshop for Mac as the historic Macintosh launch of Photoshop 2.0, which was quickly followed by Photoshop on Windows 98, Photoshop 2.5, and Photoshop 2.5.5. With the release of Photoshop CS5 on 4 December 2005, Photoshop was launched in two editions, Photoshop and Photoshop Elements; Photoshop Elements now containing all of Photoshop's features except for Photoshop 3D and the Print Shop. Addition of support for Mac OS X's Services Based Architecture (SBA) allowed natively composited graphics to be rendered on multiple displays, and GPU technologies allowed robust performance on a wider range of platforms. In addition to non-destructive editing operations, Photoshop was also upgraded with a highly intuitive interface and a complete palette of tools. Each tool now has a simple macro system that allows users to create their own accessible and

familiar shortcuts in mouse and keyboard operations. The software also introduced its first module, which adds an additional layer of functionality to the software's main user interface, including quick layers, smart guides, smart paths, smart masks, and Smart Objects.

<https://zeno.fm/radio/jetbrains-goland-2019-3-2-crack-full-review> <https://zeno.fm/radio/adobe-acrobat-xi-pro-11-0-23-crack-rar> <https://zeno.fm/radio/egate-pc-sc-32bit-vista-driver-msi-installer> <https://zeno.fm/radio/b-r-automation-studio-3-0-90-cracked> <https://zeno.fm/radio/call-of-duty-black-ops-english-language-pack> <https://zeno.fm/radio/forza-horizon-2-pc-download-utorrent-20> <https://zeno.fm/radio/cd-rom-revista-bizz-download> <https://zeno.fm/radio/download-ica-msi-corel-draw-x5>

Adobe offers a means of downloading software updates automatically. Updates may be required to keep your products up to date. Updates are available for automatic download from the Application Manager. To access the Application Manager on Windows, launch Photoshop, click "View," then "Software Updates," and then click "Apply." Mac users can download these updates by launching Photoshop, opening the Help menu, selecting "Software Updates," and following the instructions. Adobe Photoshop also provides automatic updates for subscription-based users, via AutoUpdate. You can arrange to have the subscription automatically renewed, or to cancel at any time. AutoUpdate is available from within Photoshop for selected products. To access AutoUpdate, launch Photoshop, click "View," then "Software Updates," and then click "Manage AutoUpdate." Learn how to create a personal Photoshop template, import a background pattern for your projects, view a list of over 2000 Photoshop brushes, and learn how to use third-party plugins. Adobe Photoshop lets you brand your website by creating a unique template and importing it to your web pages. Adobe's publishing tools can create custom email templates for use during both the design and publishing process – giving you more tools to keep your business in front of your clients, 24/7. To learn how to create custom emails and magazines from scratch, watch How to Create a Personal WordPress Template. Adobe Photoshop also lets you enhance your images with amazing photo manipulations, such as the ability to add a frame to your photo, take one image and make it look like 10 others, give animated photos a more realistic look, and add a stylish new frame. Learn more about photo editing in Photoshop.

Adobe is a leader in digital imaging software. Its products including Photoshop, Lightroom, and other applications provide professional tools for editing photographs, graphics, and videos. These applications are used by professionals for a variety of tasks, including fine art production, architecture, and integrated media production. Adobe Photoshop CC is an advanced image editing software that provides a variety of tools for creating and manipulating digital images and video, including methods for organizing your work, drawing tools for creating complex designs, and drawing and painting tools for editing and creating complex designs. Designing is a process of iteration, and Photoshop is even more about it. And we all know that. Therefore, if you want to design a logo, a brochure, a website, a book cover or even a specific slide for your presentation, Adobe Photoshop is more than likely the best choice for you. Let's take a look at some of the best changes we can expect to see with the upcoming update. Camera Raw is a raw conversion tool that is integrated with Photoshop. With this tool, the user can edit the raw image in a plug-in editor. The new features of Camera Raw include a new lens correction tool. Users can now correct the lens distortion, chromatic aberration, and vignetting. The new lighting can also be added to the images. The lens correction tool works by defining the type of distortion or aberration to be corrected. The new vignetting correction tool is based on the idea of 'auto level'. The new tool highlights the edges of images that are too faint or too bright, and adjusts the contrast and vignette.